- Wer auf eTennis noch nicht registriert ist bitte regist
- Danach seit ihr schon mal Gast User
- https://dobten.tennisplatz.info/reservierung?c=3320 0843600#

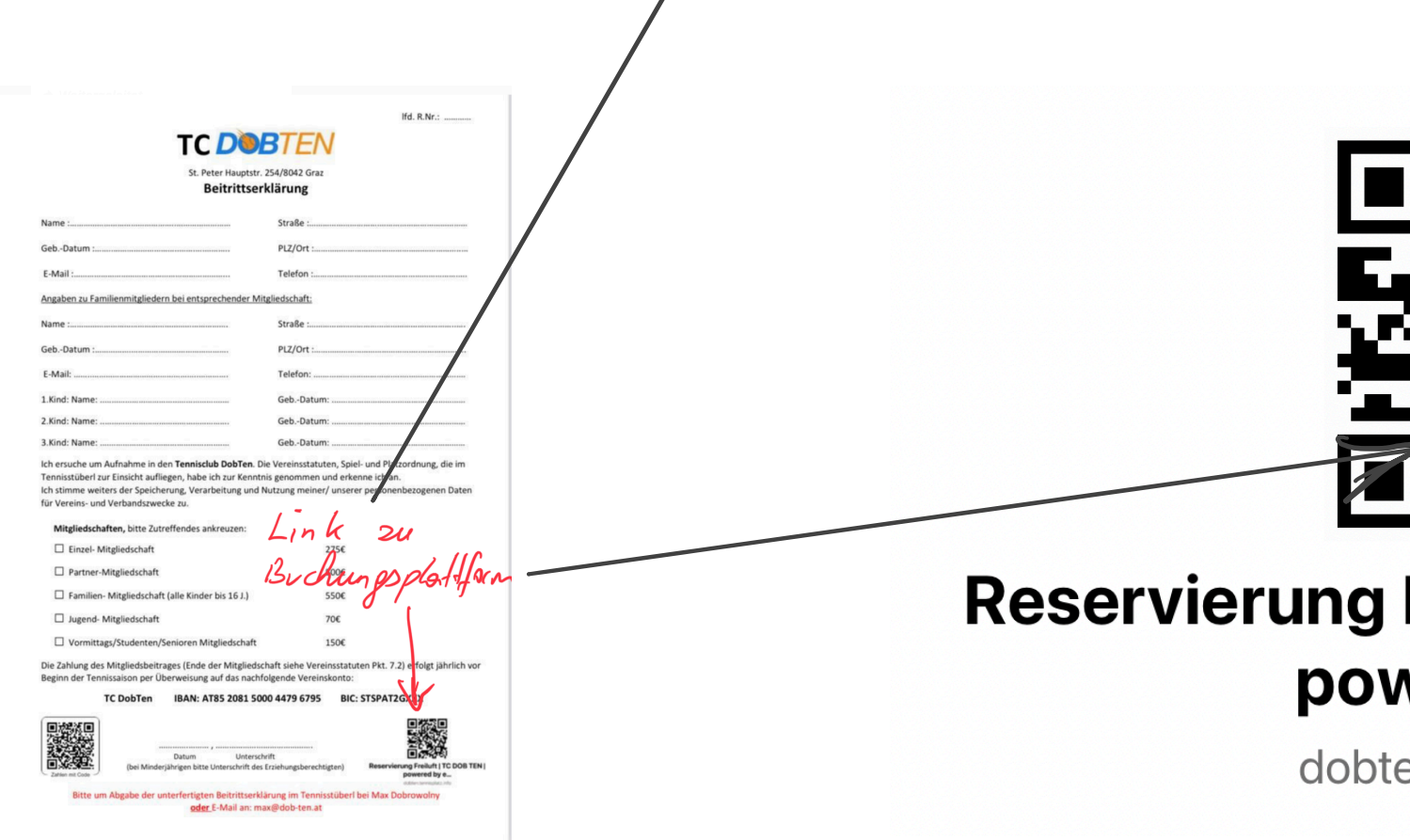

• Gastspielen können nur mit einem Stammspieler spielen.

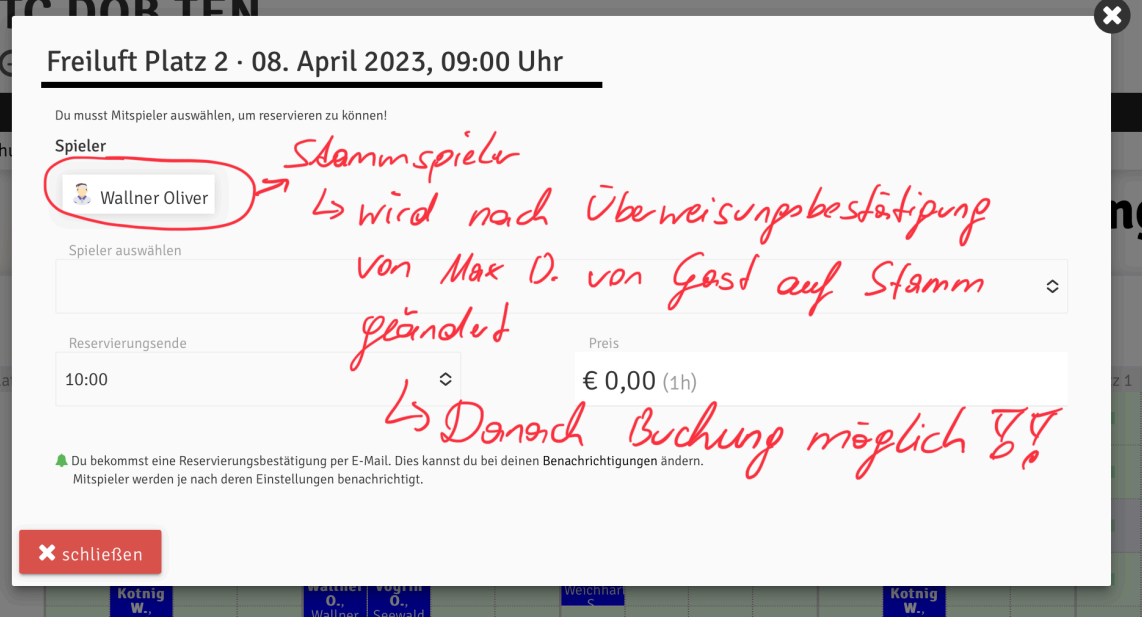

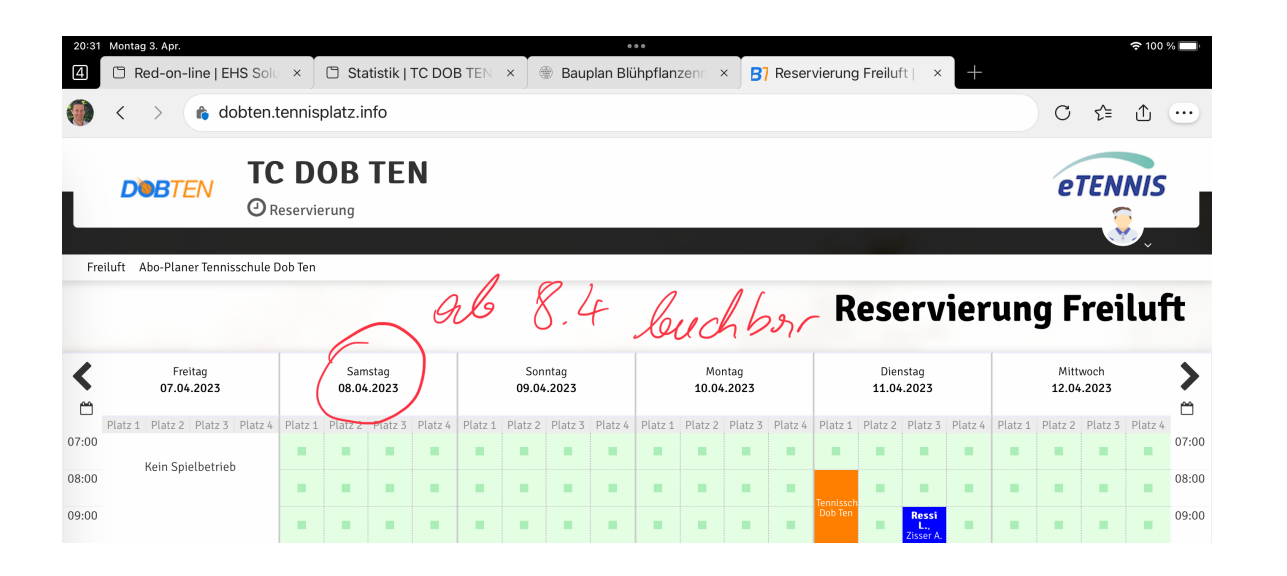

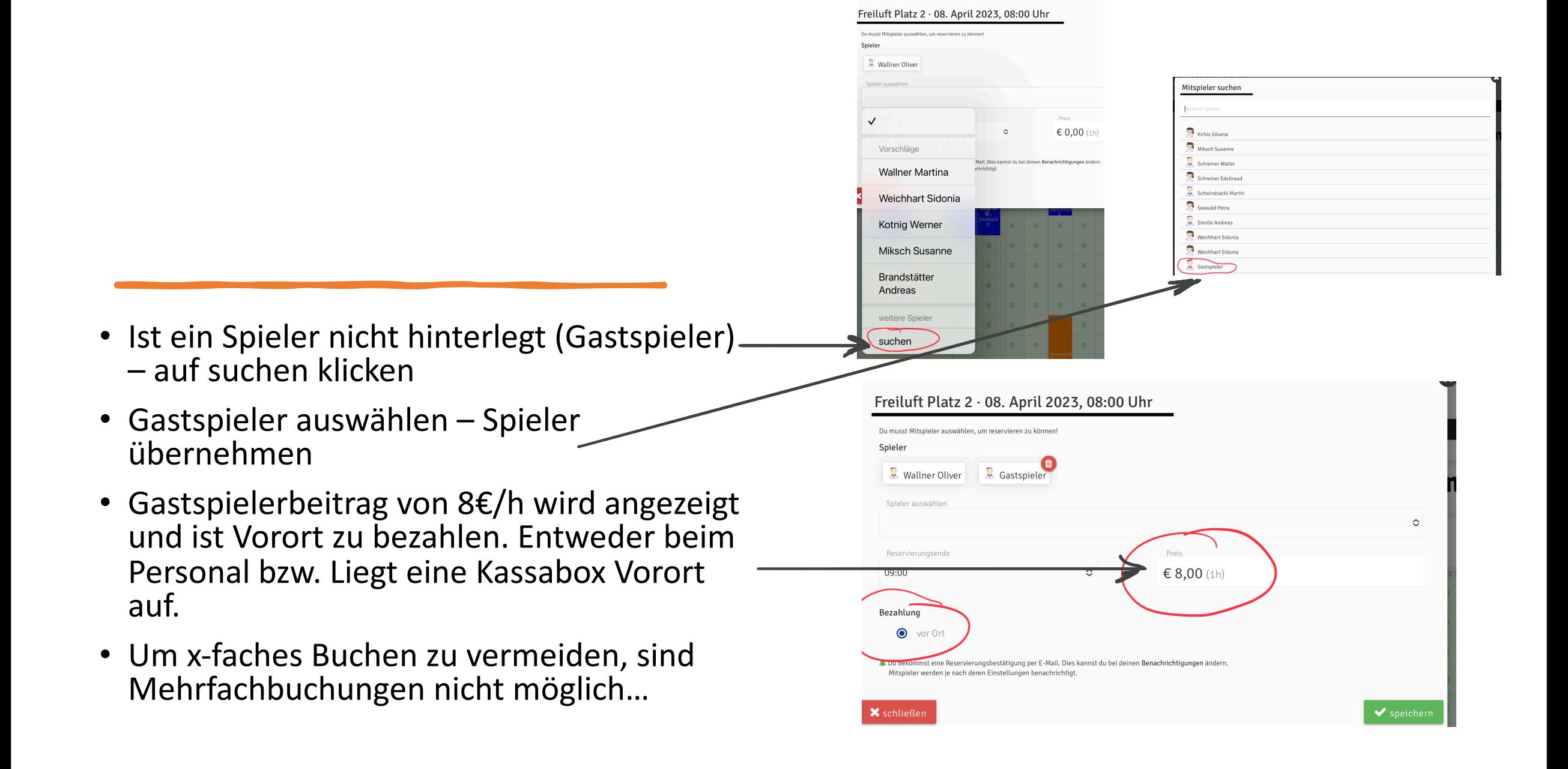

**Wünsch uns Allen** eine lustige und<br>erfolgreiche Saison Q

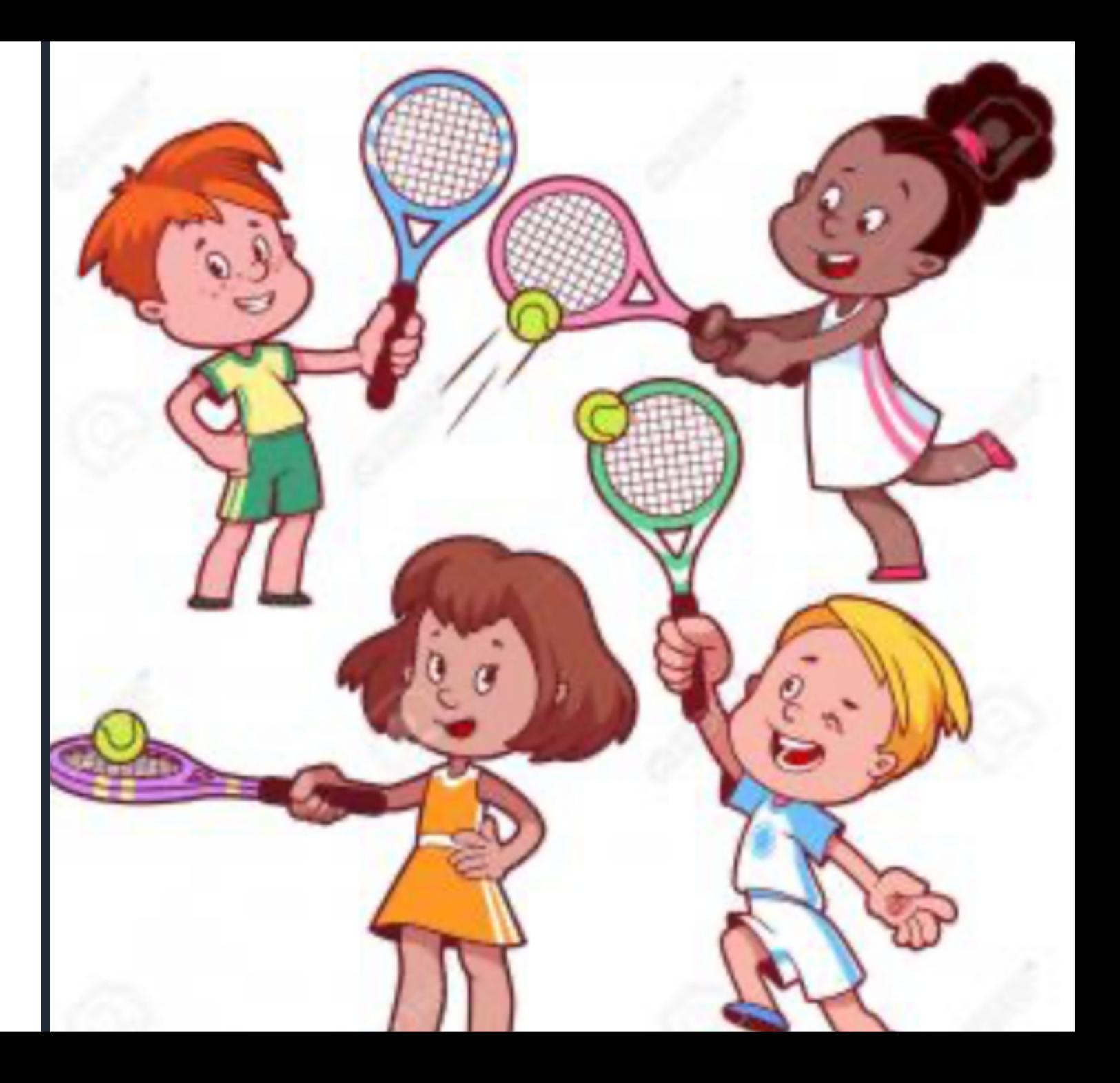